## **Remark Office OMR 11.4**

New Features and Enhancements December 2023

indicates customer request

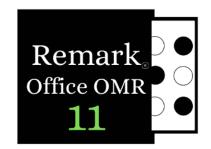

## **Features and Enhancements:**

▶ Blackboard Ultra Export Format: We added a Blackboard Ultra gradebook format that can be used to export grades from Remark to Blackboard using Blackboard's "Offline" CSV import. You will need to know the gradebook column number and name, and then Remark will properly format the export file to import directly into the Blackboard gradebook. You can find this option with the Gradebook Export options in Remark Quick Stats.

**Bit Depth Reduction:** We added support to give you more control when using the Bit Depth Reduction feature in the Remark recognition preferences. This feature is used to control black and white dithering, and under most circumstances you want to use the Standard dithering setting. If you have recognition issues with black and white conversion, press F1 from the Bit Depth Reduction screen in the Recognition Preferences to learn more about how this feature works.

## Fixes:

- **Save As Window:** We fixed an issue where a "Save As" window appeared during the reading of forms using auto form ID when it also used the option to archive images using a dynamic name building scheme.
- Recognition Tools Update: We fixed a problem where templates utilizing unread regions would not allow you to save the regions you moved while using the Recognition Tools.
- Multiple Test Versions with Questions Left Blank: We fixed an issue where versions beyond the first version were not graded correctly if questions were left blank in the answer key.